#### **Introduction to C++**

#### **CS 16: Solving Problems with Computers I Lecture #2**

Ziad Matni Dept. of Computer Science, UCSB

#### A Word About Registration for CS16

FOR THOSE OF YOU NOT YET REGISTERED:

- This class is currently **FULL**
- If you are on the waitlist, you will be added automatically as others drop the course
	- **THE WAITLIST WILL CLOSE ON FRIDAY AT 5 PM!**
	- **IF YOU'RE NOT REGISTERED BY THEN, YOU'RE NOT IN THE CLASS!**
- **If you are not on the waitlist, you will not get into this class**

### Administrative

- **You must register on Piazza**
	- **<https://piazza.com/ucsb/spring2017/cs16>**
	- You will not get my **class announcements** otherwise!
		- I'm not using GauchoSpace

- Remember: Lab1 is due on Tuesday AT NOON
	- Use the **submit.cs** service as shown in lab on Wed.
- Class webpage: **[https://ucsb-cs16-s17.github.io](https://ucsb-cs8-s17.github.io/)**

## Switching About In The Labs…

… is frowned upon <sup>⊙</sup>

- Please stick to the lab time that you have per your registration
	- The labs are pretty full and at capacity

#### IF YOU WANT TO SWITCH LAB SECTIONS, YOU MUST:

- **1. Find a person in the other lab to switch with you**
	- 2. Get the OK from *BOTH* T.A.s

## **Outline**

• Computer Software

• Introduction to C++

• Programming and Problem Solving

#### Computer Software

- All the data
- All the programs
- All the applications
- The operating system(s)

• What is firmware?

# The Operating System

• Is it a program?

– In a general sense, yes! (or more precisely, a bunch of programs acting in concert)

- What does it do?
	- Allocates the computer's resources like memory
	- Allows us to communicate with the computer via I/O
	- Responds to user requests to run other programs

#### Some Common OS

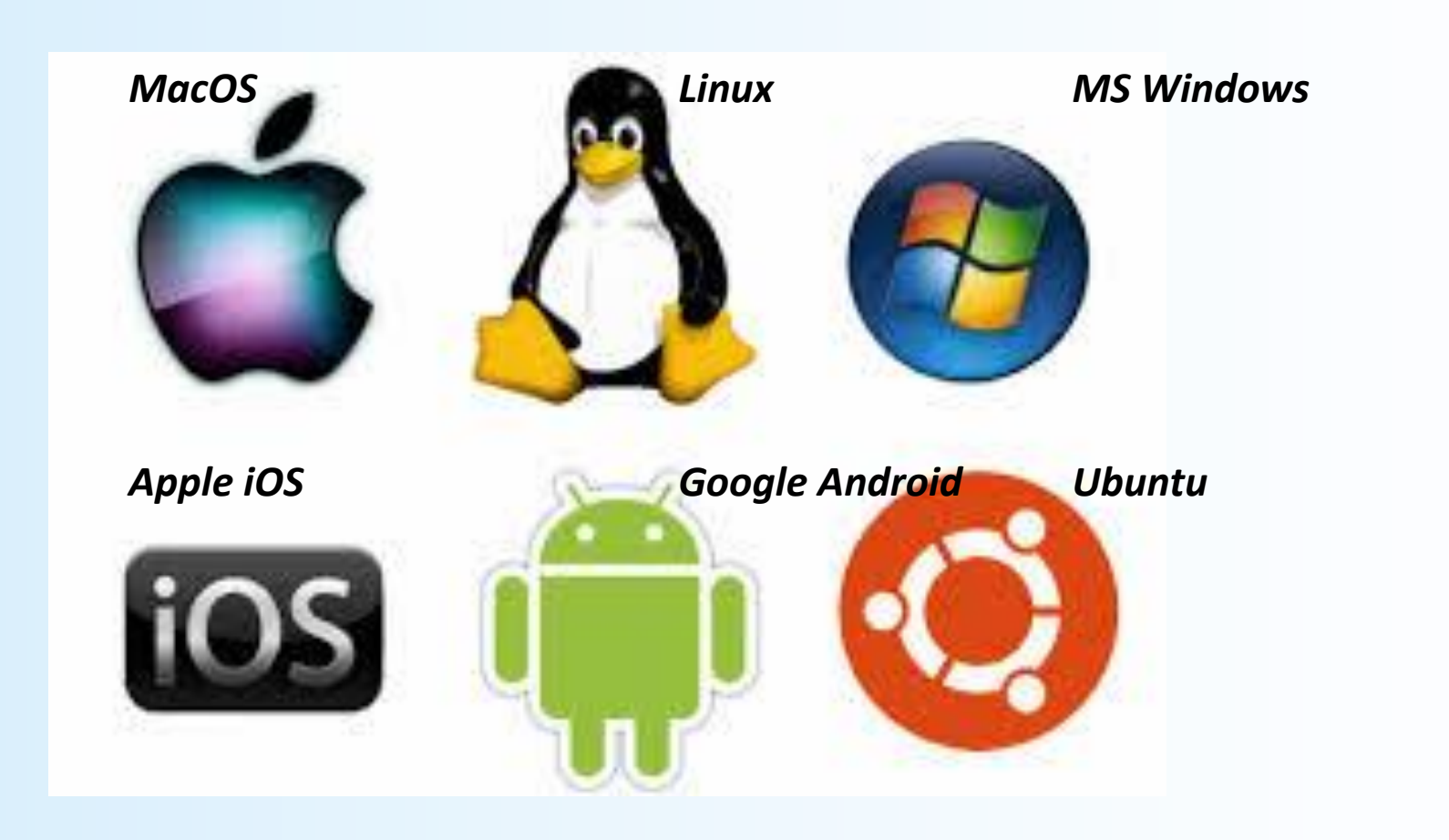

# Algorithm vs. Program

- "Computer Science is about studying how to use algorithms to solve problems"
	- True or False?

#### • **Algorithm**

– A sequence of precise instructions that leads to a solution

#### • **Program**

– An algorithm expressed in a language the computer can understand

# Instructions for Machines

- Computers are digital machines
	- Their basic parts operate on digital "switching" using a *binary* code
	- Everything is in "**1**"s and "**0**"s (called *bits*)

*Collections of bits: 1 nibble = 4 bits 1 Byte = 8 bits 1 Word = 32 or 64 bits (depends on the CPU)*

• For example, for a particular CPU, the sequence of 32 bits "*00101100101101110000110000011000*" could be an instruction to add 2 numbers together

## Instructions for Machines

• Instructions get executed in the CPU in *machine language* (all of it in bits)

– Even the *smallest* of instructions, like "**add 2 to 3 then multiply by 4**", need *multiple* cycles of the CPU to get executed fully!

- But THAT'S OK!
	- Because, typically,

CPUs can run *many millions* of instructions per second

## Computer Languages: Low-Level Languages

- It's helpful to program in something OTHER than 1s and 0s
- *Low-level languages* provide some (low) abstraction to the CPU instructions
	- Allow you to use **MNEMONICS**, not bits, to define instructions
	- e.g. "ADD X Y Z" (add 2 numbers) "LB A 0x813B" (get a byte of data from computer memory)
- This is often called *assembly language*
- A program that "translates" A.L. into M.L. is called an *assembler*

## Computer Languages: High-Level Languages

- It would be even MORE helpful to program in "natural language"
- *High-level languages* provide high abstraction to the CPU instructions
	- You can now write programs that very much look like *algorithms*
- You don't need to spell CPU cycles out at all  $-$  e.g. 1 statement, like " $x = c*(a + b)$ " is enough to get the job done
- A program that "translates" H.L.L. into A.L./M.L. is called a *compiler*

## **Compilers**

- Language-specific
	- Compiler for Python will not work for C++, etc…
- Linux/UNIX OS have different built-in compilers – e.g. *g++* for C++, *clang* for C, etc…
- Source code
	- The original program in a high level language (text file)
- Object code
	- The translated version in machine language (binary file)

#### Linkers

- Some programs we use are already compiled
	- Their object code is available for us to use and combine with our own object code

• A Linker *combines* object codes

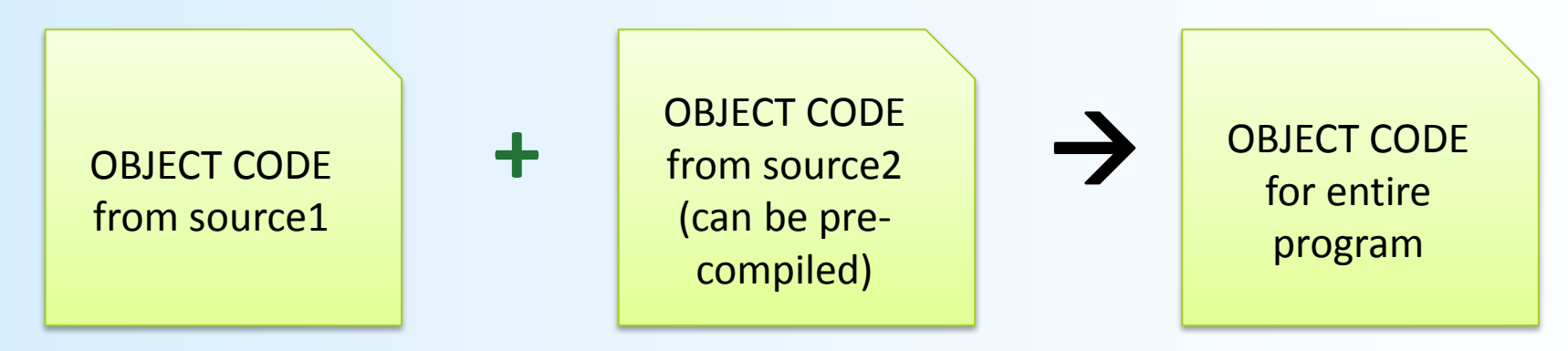

#### Introduction to the C++ Language

### Invention of C++

- C++ developed by Bjarne Stroustrup, a Computer Scientist at Bell Labs in the 1980s.
	- Still maintains a webpage at <http://www.stroustrup.com>
- Overcame several shortcomings of its predecessor (**C**)
- Incorporated *object oriented programming* – C++ is not a fully OOP language, though!!
- C remains a subset of C++

#### Object Oriented Programming (OOP)

- Used in most modern programs
- Program is viewed as made up of *interacting objects*
- Each **object** contains algorithms to describe its behavior
- When **designing a program**, one designs each object and their particular algorithms

### A Sample C++ Program

#### A simple C++ program begins this way:

```
#include <iostream>
using namespace std;
int main()
{
```
#### And ends this way

```
return 0;
```
}

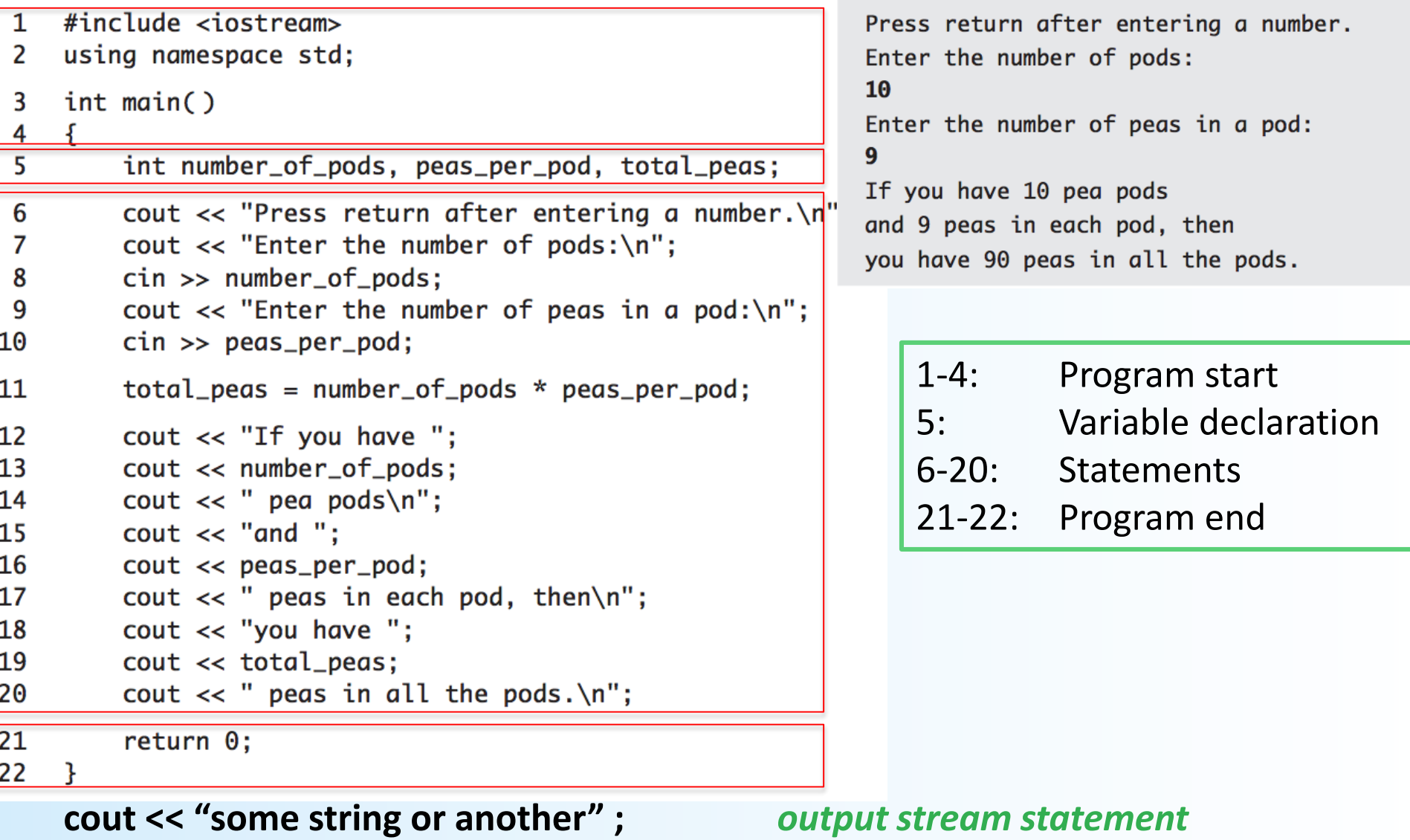

**cin >> some\_variable;** *input stream statement*

#### *cout* **and** *cin* **are objects defined in the library** *iostream*

4/9/2017 Matni, CS16, Sp17 20

#### Program Style

- The layout of a program is designed mainly to make it readable by humans
- Programs (i.e. compilers) accept almost any patterns of line breaks and indentations
- Conventions have been established for example:
	- 1. Place opening brace '{' and closing brace '}' on a line by themselves
	- 2. Indent statements (i.e. use tabbed spaces)
	- 3. Use only one statement per line

### Some C++ Rules and Conventions

- Variables are declared *before* they are used
	- Typically at the beginning of program
- Statements (not always lines) *end with a semi-colon*
- Use curly-brackets { ... } to encapsulate groups of statements that belong together
	- Parentheses ( … ) have a different use in C++
	- As do square brackets [ … ]

#### Some C++ Rules and Conventions

- *Include directives* (like #include <iostream>) always placed in beginning of the program before any code
	- Tells the compiler *where to find* information about objects used in the program
- using namespace std;
	- A statement that tells the compiler to use names of objects in iostream in a "standard" way
- main functions end with a "return 0;" statement

#### YOUR TO-DOs

- **Sign up on Piazza if you haven't yet**
- **Read** Chapter 2 (sections 2.1, 2.2, 2.3)
- Do **Homework 1** (due next TUESDAY 4/11)
- Finish up **Lab 1** and submit by TUESDAY 4/11 AT **NOON**
- I'll put up **Lab 2** online by Monday/Tuesday: give it a look when it's on there to prepare for Wed.

 $\Box$  Eat at least half of the vegetables on your plate.

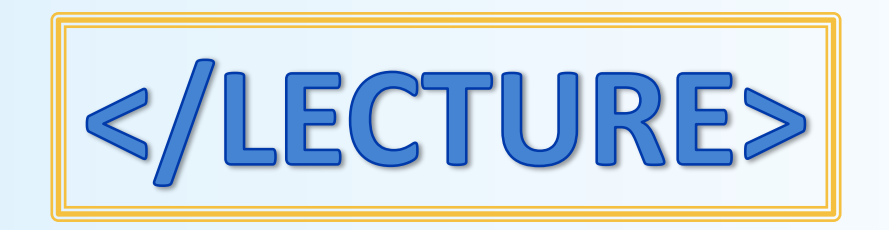